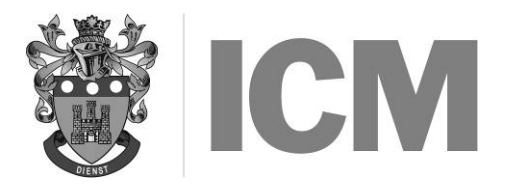

## MARCH 2017

## COMPUTER APPRECIATION & APPLICATIONS

## **Instructions to candidates:**

- a) Time allowed: Three hours (plus an extra ten minutes' reading time at the start do not write anything during this time)
- b) Answer ALL sections of Question 1 and any THREE questions chosen from 2 to 6
- c) Question 1 carries 40 marks and each other question carries 20 marks. Marks for sections of questions are shown in [ ]
- d) The number of marks allocated for each section should determine the length of your answer and the amount of time you spend on it. Generally ONE point gains ONE mark and is rarely achieved by one-word answers
- e) Note carefully that where some questions require details of how hardware or software achieves its task, descriptions of user actions will NOT earn marks
- f) No computer equipment, books or notes may be used in this examination

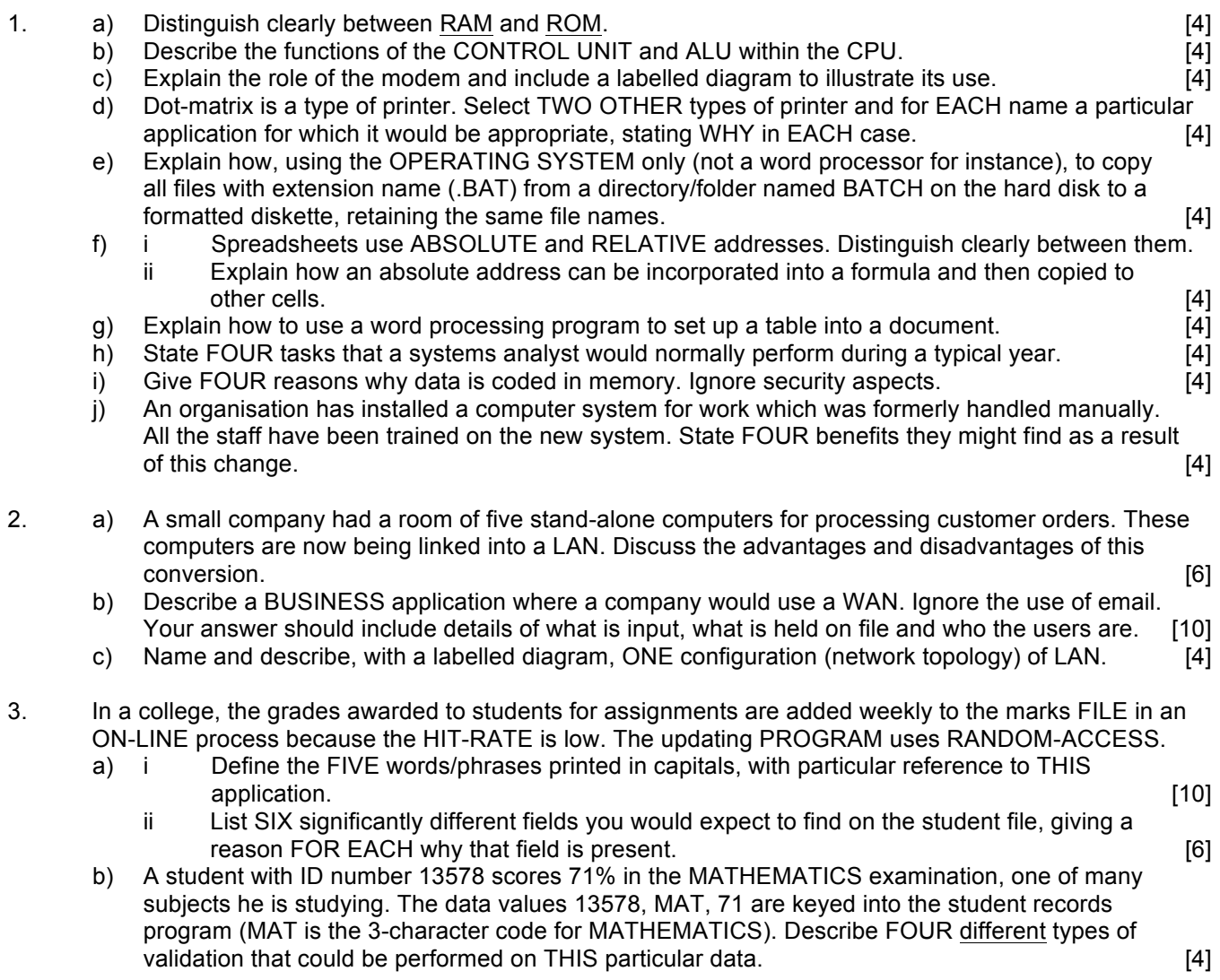

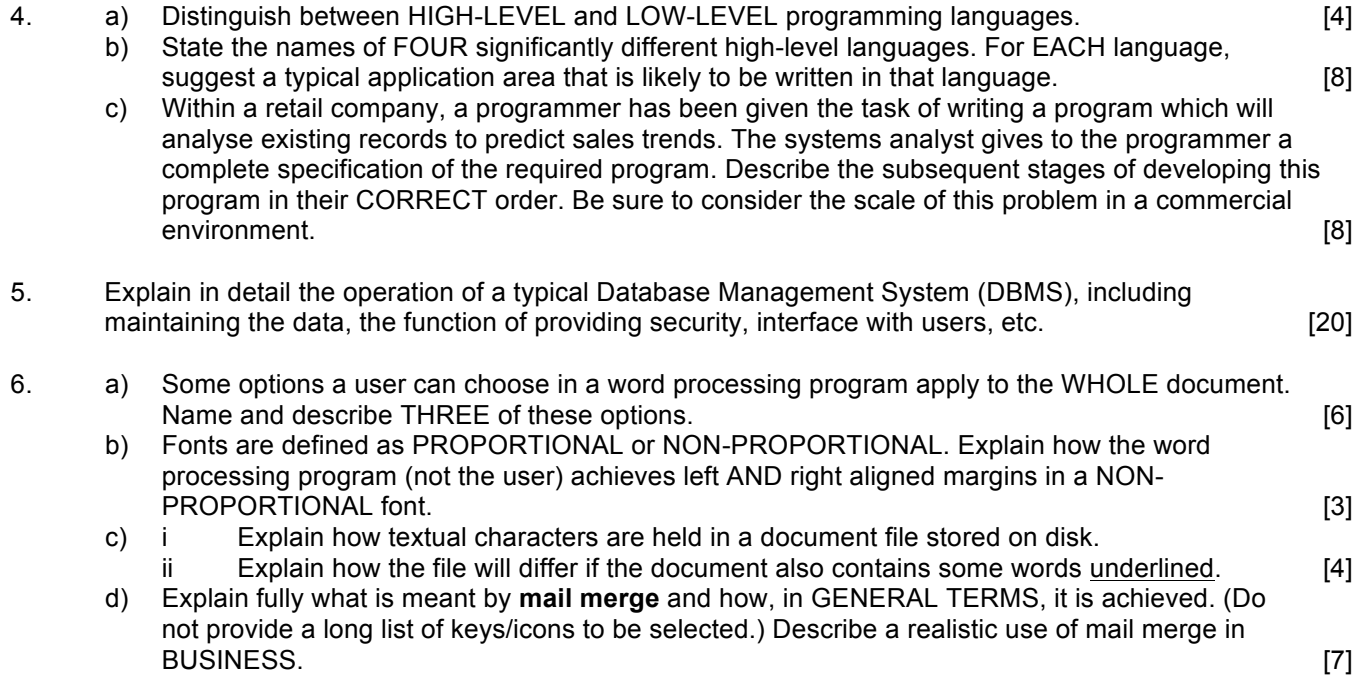